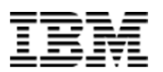

#### **Db2 for i Advanced SQL DDL**

Rob Bestgen Db2 for i Consultant bestgen@us.ibm.com

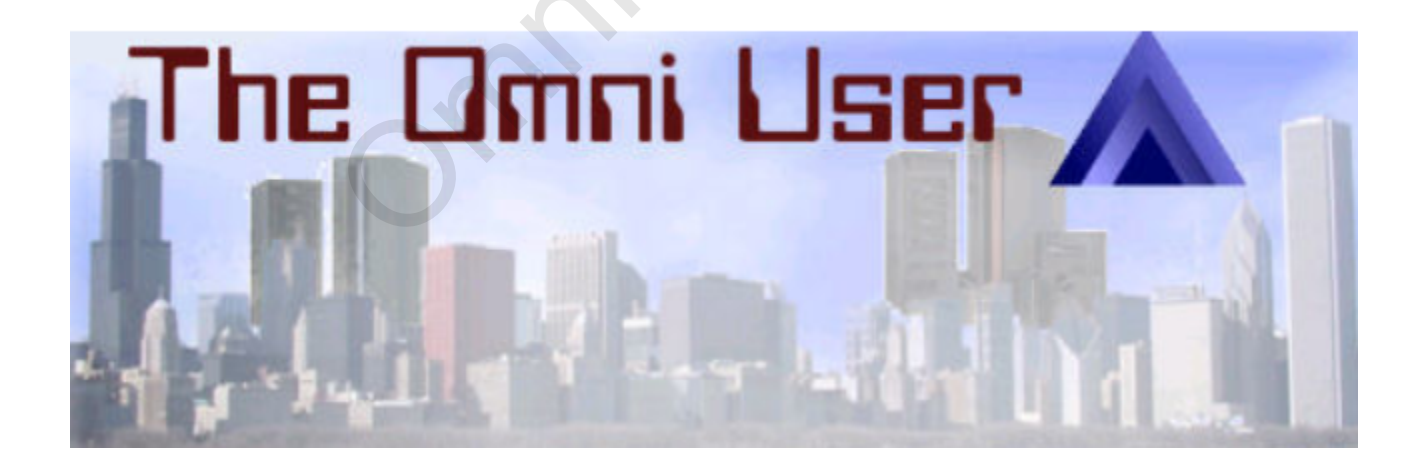

© 2019 IBM Corporation

#### Why SQL Data Definition Language (DDL)?

- Data-Centric programming
	- Let the Database do more for you!
- Take advantage of the latest Db2 technology
- Drive work into the database and lessen work for the application Improve consistency and efficiency Defirition Language (D<br>
mming<br>
ase do more for you!<br>
he latest Db2 technology<br>
latabase and lessen work for the<br>
ency and efficiency<br>
technology<br>
o access data<br>
C, .NET, CLI
- Leverage new tools technology
- **Open up new ways to access data** – PHP, JDBC, ODBC, .NET, CLI

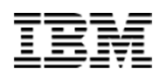

#### DDL related things you can do only with SQL

- Long names for files, fields, even libraries
- Write time data validation
- LOB columns
- **I** Identity columns
- $\textcolor{red}{\bullet}$  Row changed timestamp
- **NCHAR**
- Database managed (audit) columns with GENERATED ALWAYS ation<br>
amp<br>
(audit) columns with GENERATED A<br>
el security (RCAC)<br>
ased data
- Check constraints
- Row and column level security (RCAC)
- Temporal History based data
- XML columns
- JSON store

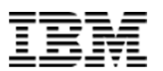

## **SQL Table Practices** Example Practice

#### CREATE TABLE (DDL) vs CRTPF (DDS)

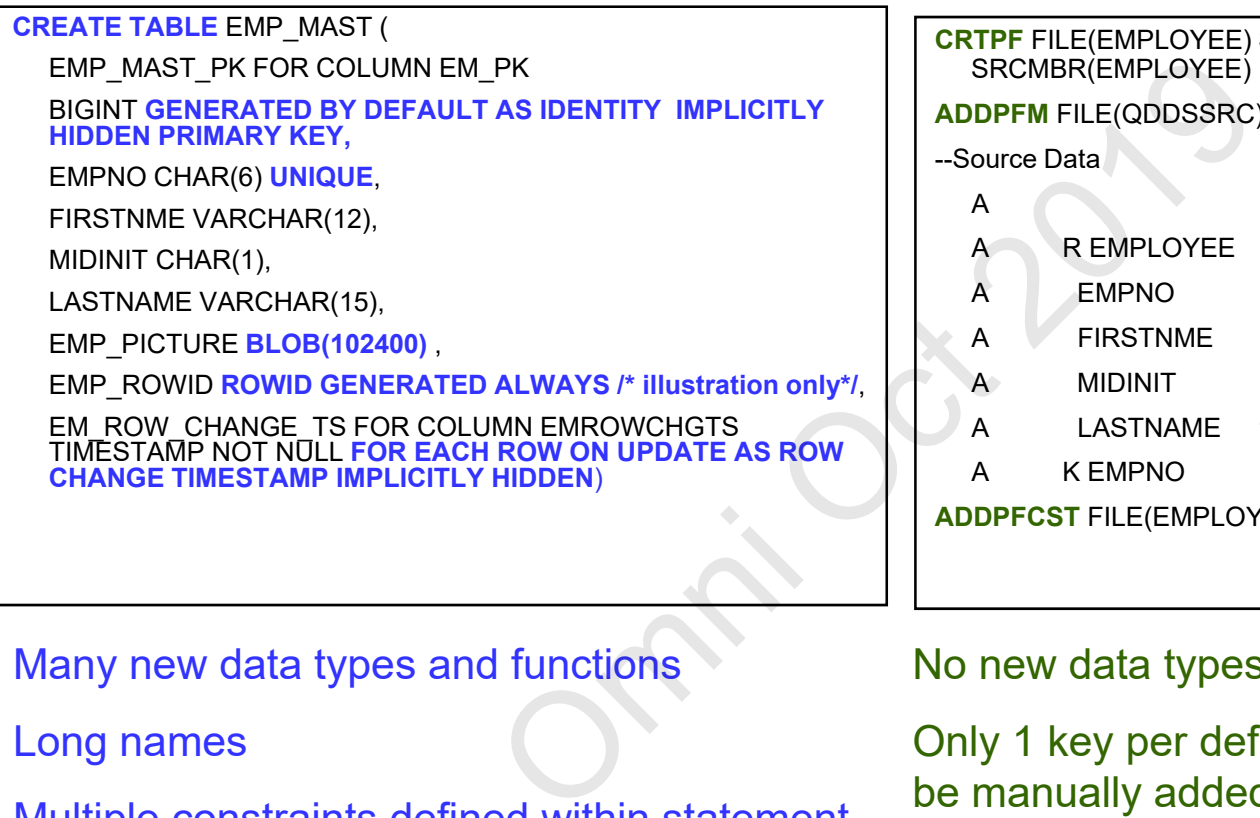

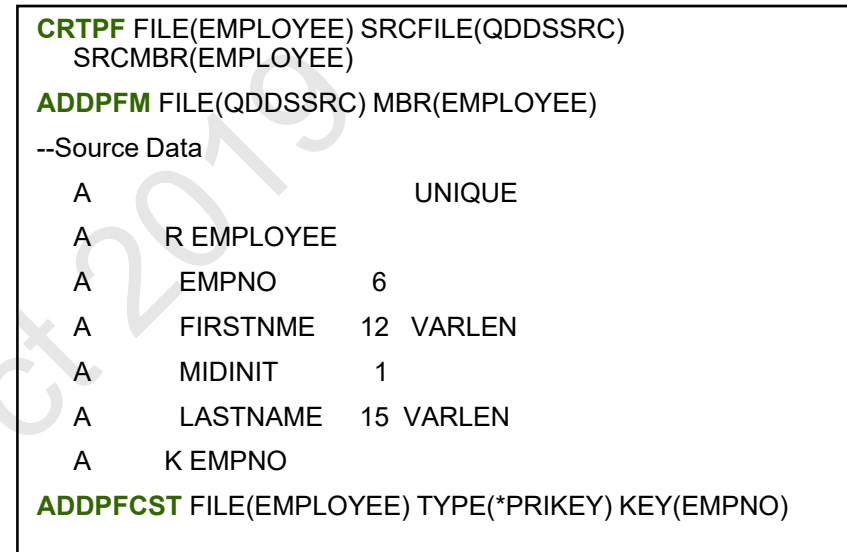

Many new data types and functions

Long names

Multiple constraints defined within statement

Self contained source statement

• store as IBM i source member or PC file

#### No new data types

Only 1 key per definition. Constraints must be manually added

Requires separate source member

Source member must exist on IBM i to be compiled

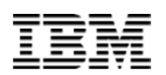

#### SQL - Identify and Exploit DDL Enhancements

- Adding new columns takes advantage of data centric capabilities
	- Auto-generation fields
		- Identity Columns (Primary key)
		- Row change TIMESTAMP (optimistic locking, LCFO)
		- Sequence objects (Unique keys)
	- Large Object (LOB) Columns
- Numerous additional table options
	- NOT LOGGED, VOLATILE, LIKE, RCAC, temporal,

partition tables, field procedures, …

**Future enhancements** 

– …

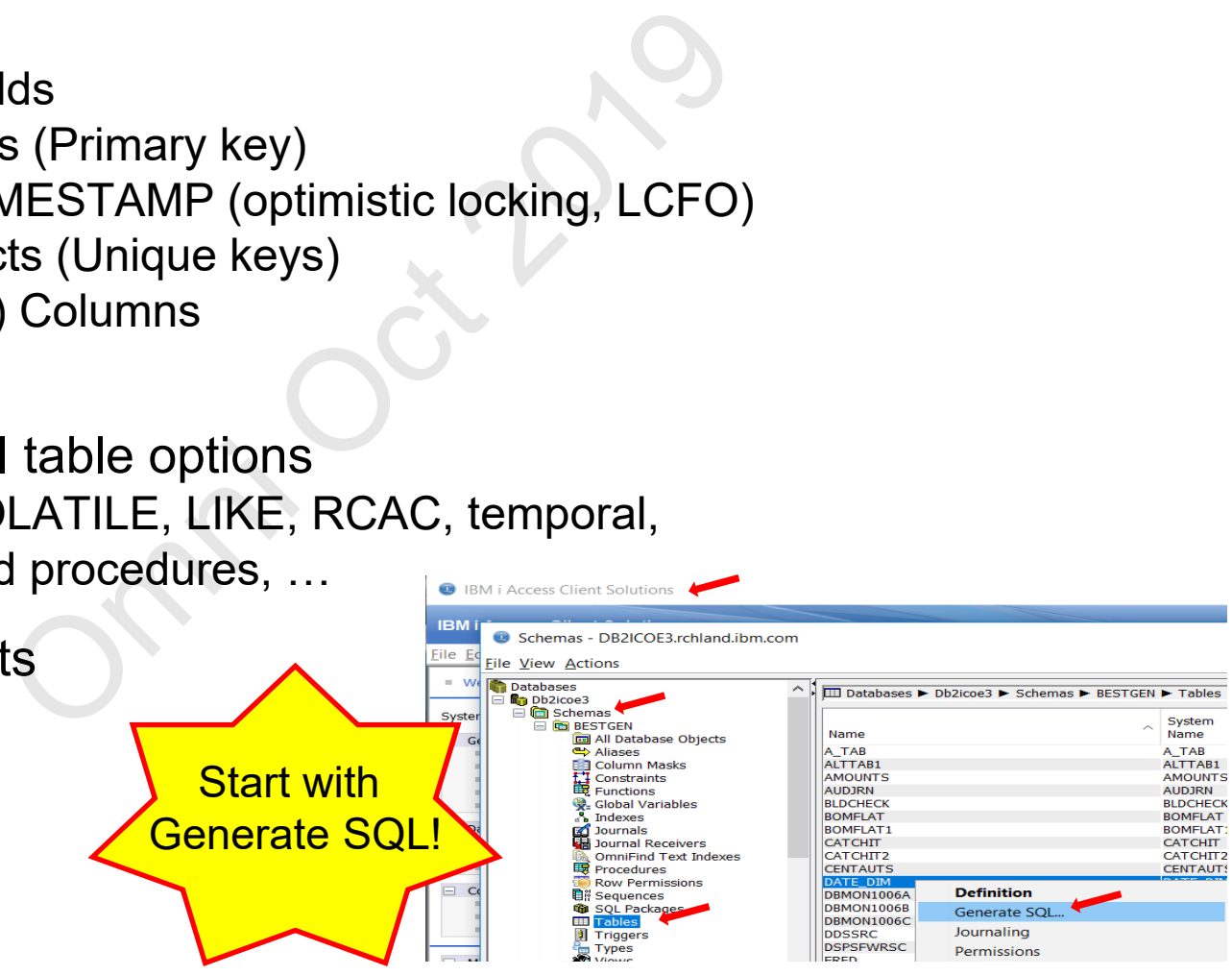

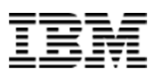

#### Why SQL - Identity Column

- **I** Identity Column Attribute
	- Attribute that can be added to any "whole" numeric column
	- Not guaranteed to be unique primary key or unique index must be defined
	- Only available for SQL tables, BUT identity column value generated for non-SQL interfaces

#### **CREATE TABLE employee( empno INTEGER GENERATED ALWAYS AS IDENTITY (START WITH 10 , INCREMENT BY 10), name CHAR(30), dept# CHAR(4), PRIMARY KEY(empno))** Added to any "whole" numeric column<br>
unique - primary key or unique index mu:<br>
L tables, BUT identity column value gene<br>
ployee( empno INTEGER GENERATED<br>
(START WITH 10 , I<br>
name CHAR(30), dept# CHAR(4),<br>
PRIMARY KEY(empno

**INSERT INTO employee(name,dept#) VALUES('MIKE','503A') or… INSERT INTO employee VALUES(DEFAULT,'MIKE', '503A')**

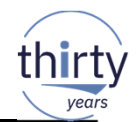

#### XML Data Type

- XML data type
	- Supports XML documents up to 2 GB
	- Type can be used for column, parameter, and host variable values

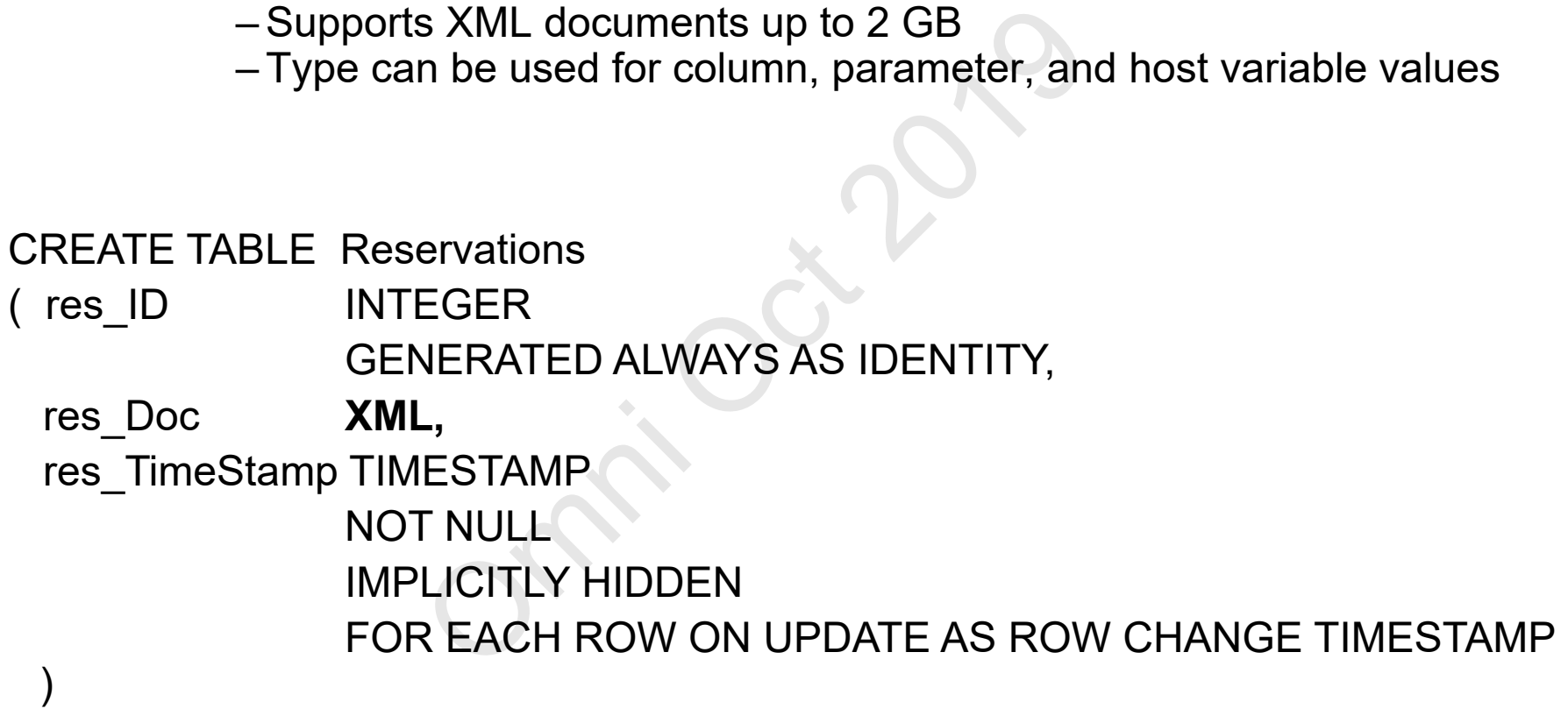

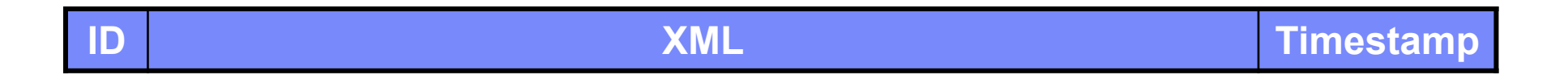

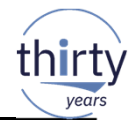

#### Large Object (LOB) Data Types

- CLOB up to 2GB of text
- BLOB binary object
- DBCLOB double byte and Unicode data

#### CREATE TABLE Recruit

( Id INTEGER GENERATED ALWAYS AS IDENTITY, Name VARCHAR(128), Resume BLOB(2M), Diect<br>
Diect<br>
Ie byte and Unicode data<br>
EGER GENERATED ALWAYS AS IDENT<br>
CHAR(128),<br>
B(2M),<br>
B(10M),<br>ESTAMP NOT NULL<br>
LEACH ROW ON UPDATE AS ROW CH

Picture BLOB(10M),

Received TIMESTAMP NOT NULL

FOR EACH ROW ON UPDATE AS ROW CHANGE TIMESTAMP)

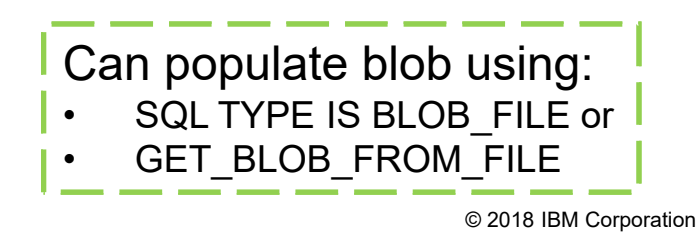

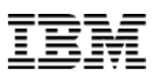

#### VARCHAR considerations

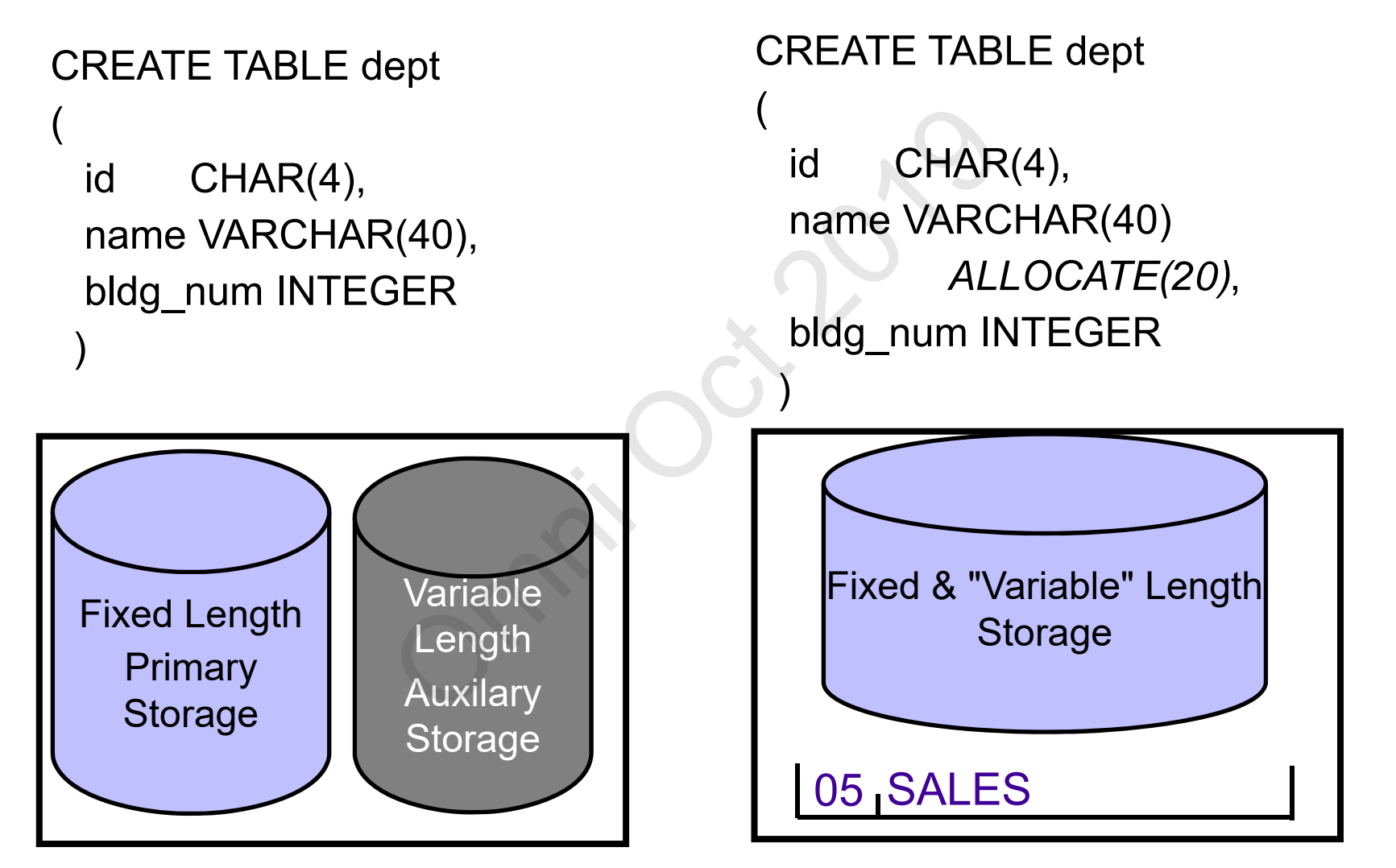

#### CREATE TABLE (& SQL) Naming Considerations

- SQL Column & Object names have maximum lengths of 128
	- but the system only supports a 10-character length. How does that work?!
	- System automatically generates a short 10 character name
		- First 5 chars with unique 5 digit number CUSTOMER\_MASTER >> CUSTO00001
- Short name might be different each time a table is created – depending on creation order and other objects CI names nave maximum lengths<br>y supports a 10-character length. Ho<br>lly generates a short 10 character na<br>h unique 5 digit number<br>MASTER >> CUSTO00001<br>e different each time a table is cre<br>tion order and other objects<br>syntax
- Can use IBM i SQL syntax to specify short name
	- FOR SYSTEM NAME for tables, views, and indexes
	- FOR COLUMN clause for columns
	- FOR SCHEMA clause for libraries (schemas)
	- SPECIFIC clause for procedures, functions

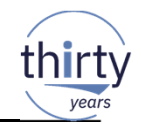

### But what about existing programs for all these new columns?at about existing produce the series of the series of the series of the series of the series of the series of the series of the series of the series of the series of the series of the series of the series of the series of

#### Change/recompile

OR

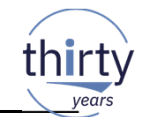

#### Beware the Format Level ID!

- A database file contains a: Record Format Level Identifier (RID)
	- The RID is captured in a program object when using Record Level Access (native) – Note: SQL does not care about RID
- The RID establishes integrity between the file and programs using native access
	- When the RID changes (i.e. column added or dropped) the program will break unless:jes (i.e. column<br>ne program will bre<br>ated with Level Check<br>nded)<br>reated
		- The program is created with Level Check = \*NO (Not recommended)
		- The program is recreated

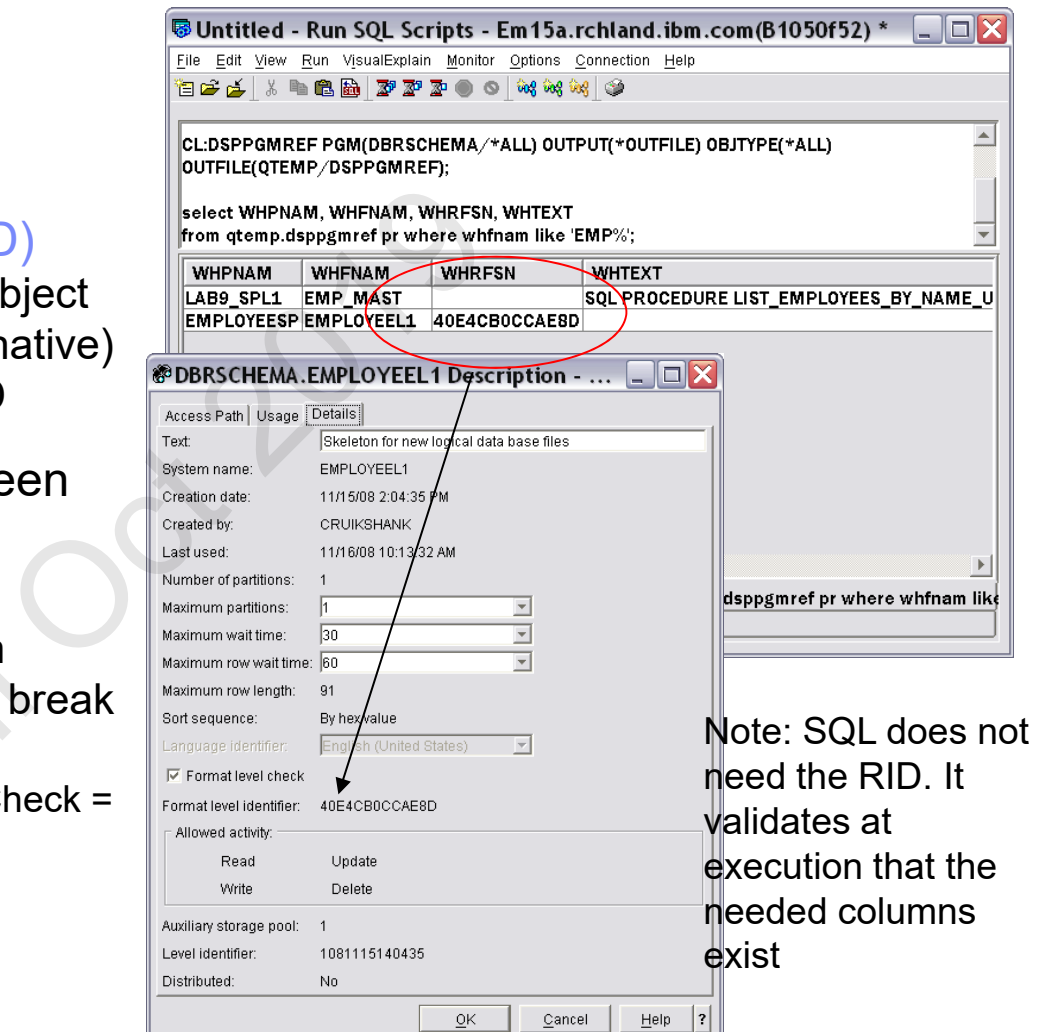

#### How can we handle RID **AND** leverage new DDL support?

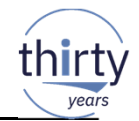

#### Adding New Columns to Re-engineered Table

- Surrogate LF methodology enables converted SQL table to be enhanced with new features…
	- WITHOUT changing ID of Surrogate! – New columns can be added before or after the original columns
		- Add Identity columns
		- Add Implicitly Hidden columns
	- Original column definitions can be altered **Times New Times of the Timestam** New Timestam Rew Timestam Rew Times

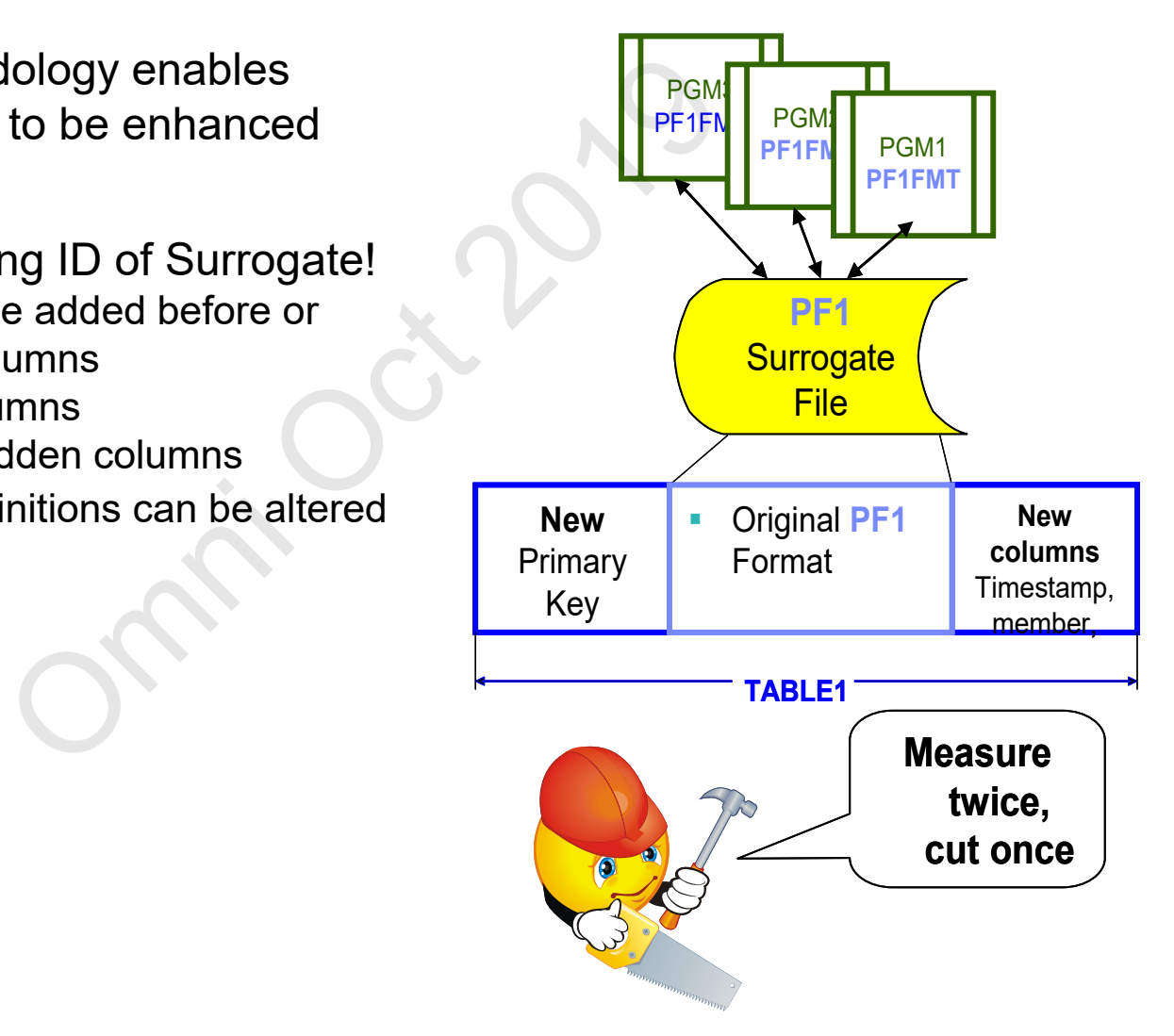

#### Transparent Migration to SQL – Surrogate and Logical files!

Shield (stable) existing pgms from the changes in the table

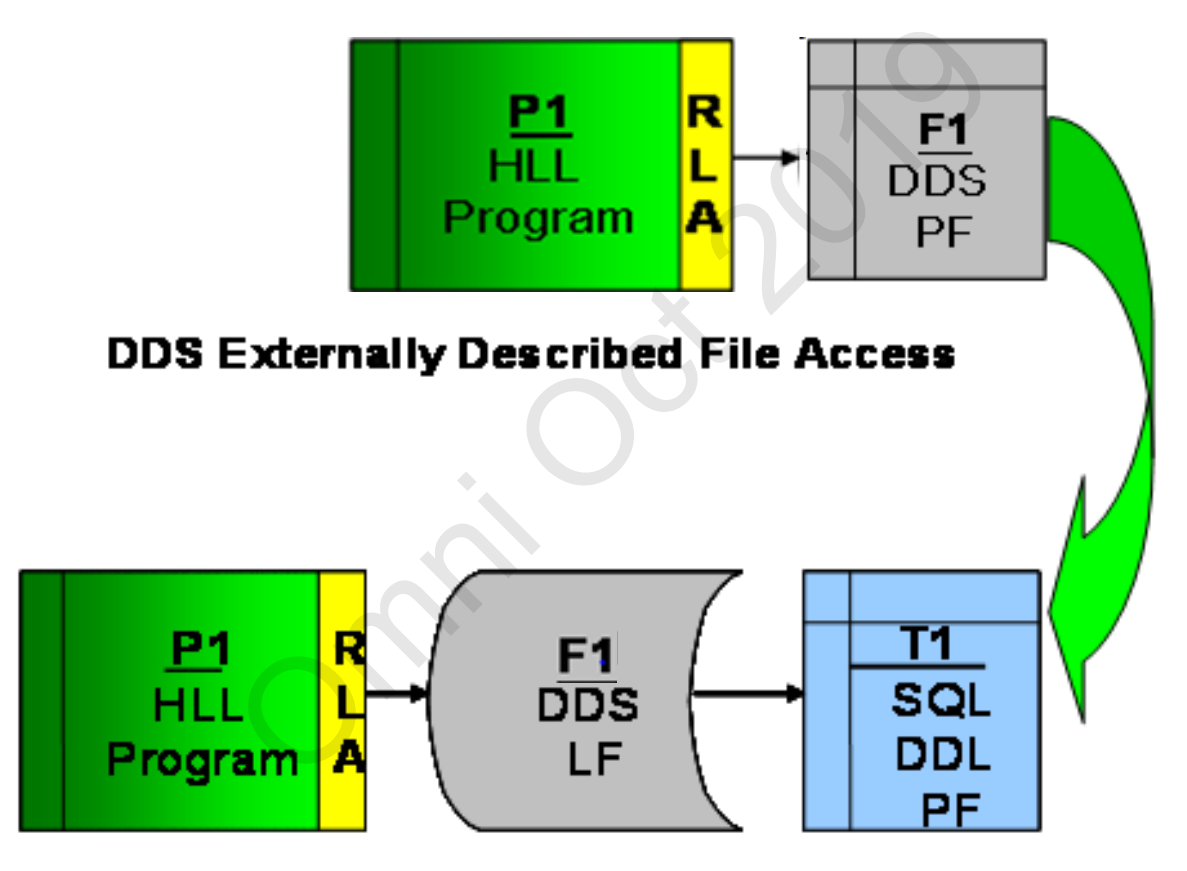

**SQL DB2 Table Access** 

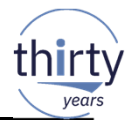

#### Transparent Migration to SQL – Options…

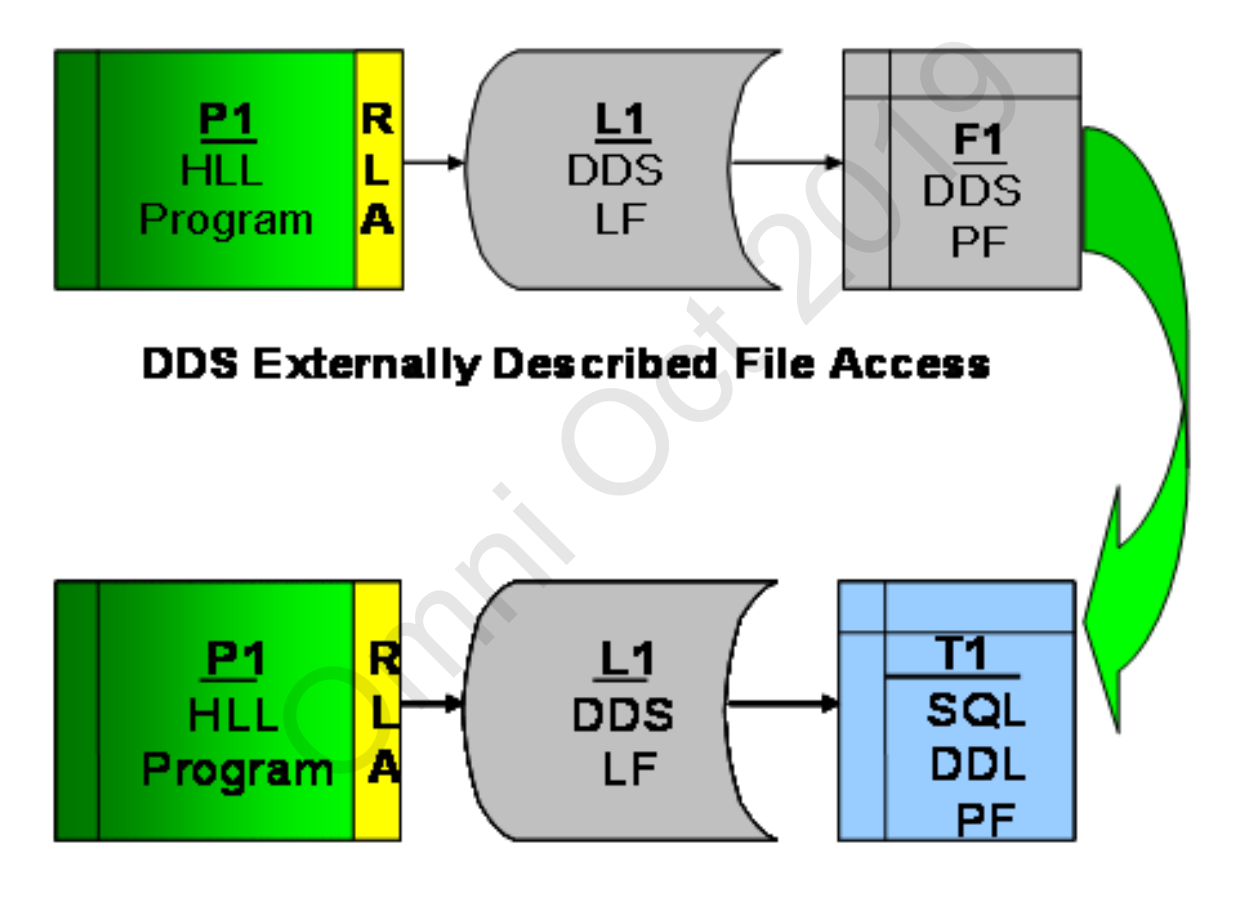

**SQL DB2 Table Access** 

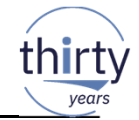

#### Transparent SQL Migration - Example

#### Existing PF - INVENTORY

- A R **INVFMTR**
- A ITEM 15A
- A ORDER 10A
- A SUPPLY 15A
- A QTY 5P
- A QTYDUE 5P
- A K ITEM

#### **Existing LF - INVLF**

- A R **INVFMTR PFILE(INVENTORY)**
- A K ORDER
- A K ITEM

#### ■ Converted SQL Table –

CREATE TABLE sq\_invent ( item CHAR(15), order CHAR(10), supply CHAR(15), qty DECIMAL(5,0), qtydue DECIMAL (5,0)) ENTORY<br>
SUPPLY CHAR<br>
SUPPLY CHAR<br>
SUPPLY<br>
A R INVENTORY<br>
A SUPPLY<br>
A SUPPLY<br>
A SUPPLY<br>
A SUPPLY<br>
A QTY<br>
A QTY<br>
A QTY<br>
A QTY<br>
A QTY<br>
A QTY<br>
A QTY<br>
A QTY<br>
A QTY<br>
A QTY<br>
A QTY<br>
A QTY<br>
A QTY<br>
A QTY<br>
A QTY

#### Surrogate LF - INVENTORY

- A R **INVFMTR** PFILE(**SQ\_INVENT**)
- A ITEM
- A ORDER
- A SUPPLY
- A QTY
- A QTYDUE
- A K ITEM

#### **- Modified Existing LF - INVLF**

- A R **INVFMTR** PFILE(**SQ\_INVENT**)
- A **FORMAT(INVENTORY)**
- A K ORDER
- A K ITEM

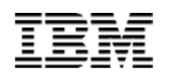

#### Enhanced DDL TABLE and Surrogate DDS **LF**

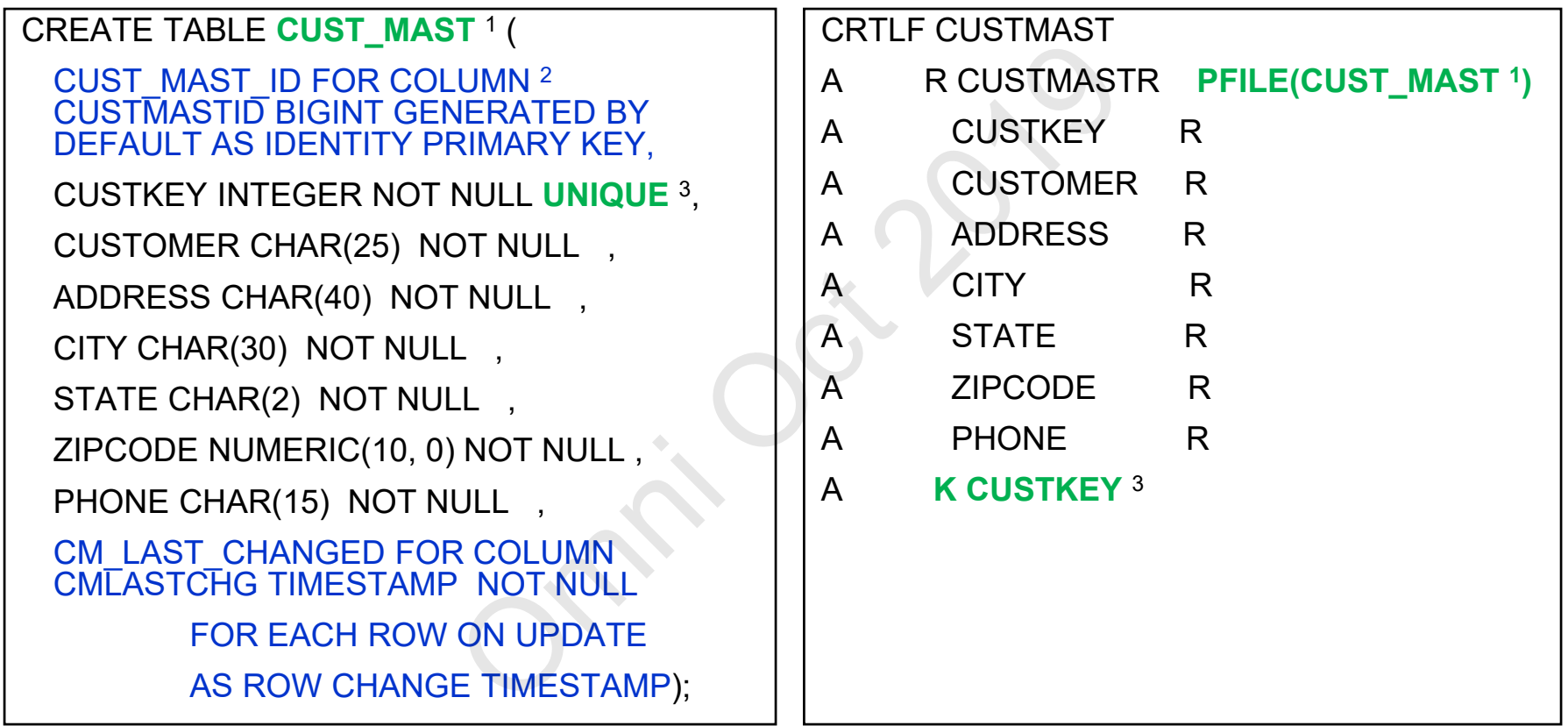

#### **Notes**

- **1.Original PF is now LF and references new SQL table CUST\_MAST**
- $\overline{2}$ . **2.New SQL only columns are not part of surrogate file**
- **3.CUSTKEY is now unique key constraint (if appropriate)**

#### Reengineering Considerations

- Not all files need to be converted to SQL DDL especially work files!!!
- Use Logical files to insulate Non-SQL access from underlying SQL table changes converted to SQL DDL – especially<br>
msulate Non-SQL access from ur<br>
od business reasons for migrating<br>
requirements<br>
ed features and functions<br>
accessing legacy data<br>
e experience
- You should have good business reasons for migrating
	- –New or changing requirements
	- –Need for enhanced features and functions
	- –New applications accessing legacy data
- Start small, get some experience
	- –Identify a pilot application which would benefit from modernization
	- –Get educated on SQL and Db2 for i

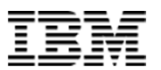

## **Indexes Indexes**

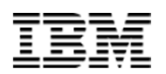

#### Indexes

Indexes are used to **improve performance**

- Permanent object
- Not query-able from SQL
- Used proactively and reactively for improving performance mprove performance<br>
1 SQL<br>
Id reactively for improving perform<br>
2 covers) for constraint enforcem<br>
2 for SQL<br>
Index (EVI)
- Also used (under the covers) for constraint enforcement
- Come in two flavors for SQL
	- –Regular (radix)
	- –Encoded Vector Index (EVI)

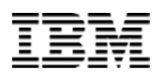

#### CREATE INDEX vs CRTLF (Keyed)

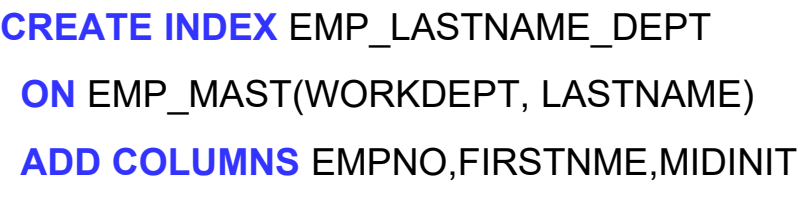

Expressions can be used in the definition of the key columns (derived key index)

Sparse Indexes with WHERE clause i.e. Select/Omit

• Use sparingly (preferably not at all!)

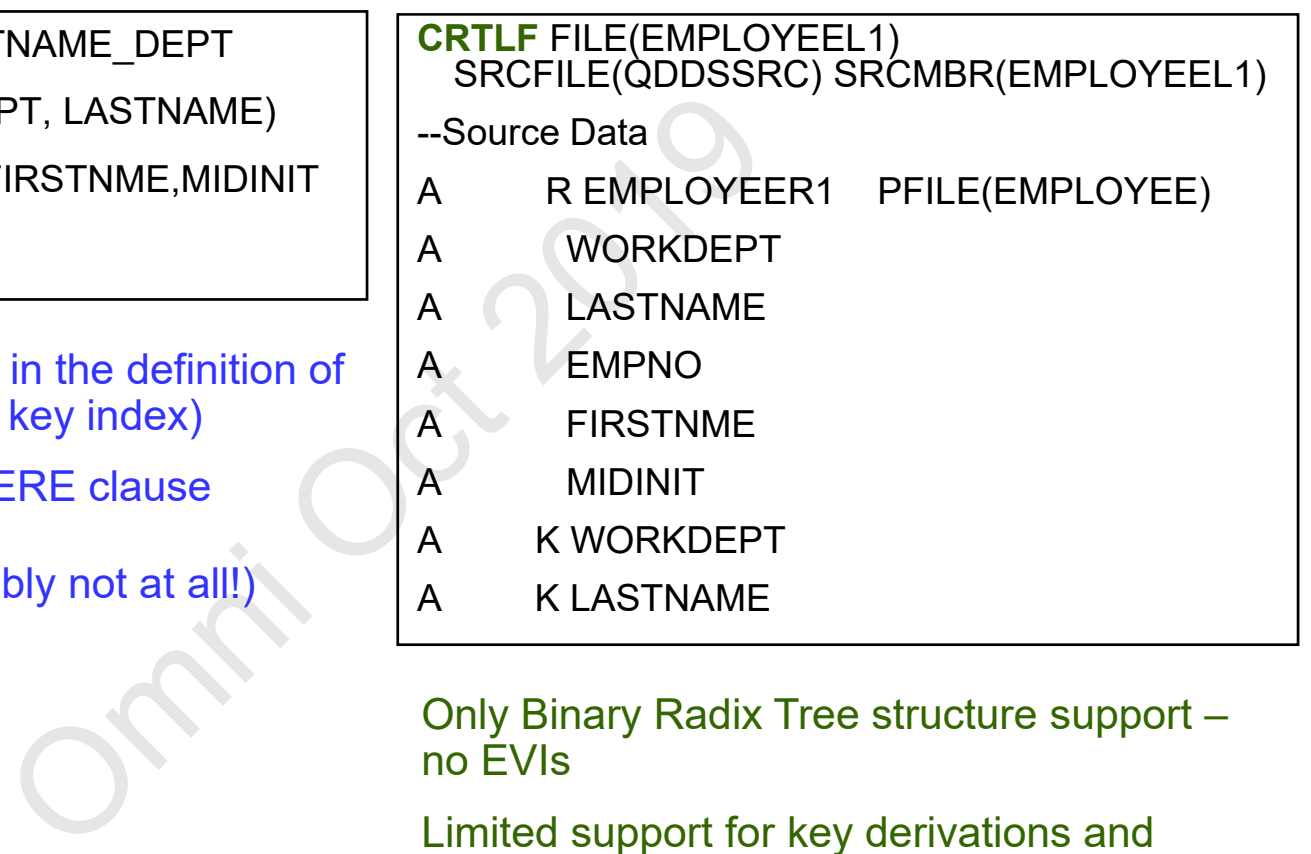

Only Binary Radix Tree structure support – no EVIs

Limited support for key derivations and expressions

Smaller default logical page size

#### CREATE INDEX – Encoded Vector Index (EVI)

- EVI complementary indexing technology for boosting performance in analytical query & reporting environments (OLAP)
	- Patented technology that advances traditional bitmapped indexing
	- Best fit columns with low cardinality (type, color, state, etc…)

Example: CREATE ENCODED VECTOR INDEX idx1 ON sales(region)

#### ■ INCLUDE Aggregate

CREATE ENCODED VECTOR INDEX idx1 ON sales(region)

**INCLUDE** ( SUM(saleamt), COUNT(\*) )

```
CREATE ENCODED VECTOR INDEX idx2 ON sales(territory)
                  INCLUDE (SUM(saleamt + promoamt)) 
                                                         but advances traditional bitmappe<br>
With low cardinality (type, color, state,<br>
DED VECTOR INDEX idx1 ON sales<br>
OR INDEX idx1 ON sales (region)<br>
(saleamt), COUNT(*)<br>
DR INDEX idx2<br>
itory)<br>
Saleamt + promoamt))<br>
Raleamt + pro
```
EVI aggregates maintained as underlying table changes

SELECT territory, SUM(saleamt+promoamt) FROM sales GROUP by territory

SELECT region, SUM(saleamt) FROM sales GROUP BY region

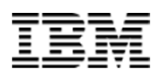

#### **BM** i Access Client Solutions Create an index?**IBM i Access Client Solutions** File Edit Actions Tools Help  $\equiv$  Welcome ■ Easy way to get started? System: DB2ICOE3.rchland.ibm.com – Index advise! COL Derformance Context and the Superior Context and Cole (Definition of the Superior Context and Cole (Definition of the Superior Context and Superior Context and Superior Context and Superior Context and Superior Contex And lots of other ways – Learn more about SQL performance 日参区 Run and Explain X SELECT<sup>\*</sup> FROM WHERE Advisor Sort **Index Type** Columns Sequence **Binary Radix** ORDERDATE None (Sort by hexadecimal value)  $1^{*}$ 2 Creating QWQCENT/ORDERS\_IDX [Index] 3 When creating this index the database connection showd have a sort sequence of \*HEX.  $|4\rangle$  $*$ Show SQL Create... 5 CREATE INDEX QWQCENT / ORDERS\_IDX ON QWQCENT / ORDERS(ORDERDATE ASC) UNIT ANY KEEP IN MEMORY NO; 6 Close 7 /\* Setting label text for QWQCENT/ORDERS\_IDX \*/ 8 LABEL ON INDEX QWQCENT / ORDERS\_IDX IS 'Index generated from Index Advisor';

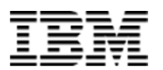

## **Views and Alias** Views and Alias

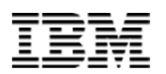

#### SQL Views

- Views provide a logical perspective of the data
- Permanent (file) object
- Use like you would a table (SELECT… FROM view…)
- Encapsulates (hides) complexity –Optimizer merges view definition with the query of the view at runtime Cal perspective of the data<br>
ect<br>
a table (SELECT... FROM view...<br>
b) complexity<br>
s view definition with the query of<br>
a layer between application and p<br>
readability<br>
from application
- Provide virtualization layer between application and physical table layout – Including improving readability
- Remove complexity from application
- Contains NO data!
- Can be used to create virtual columns
- Can use other SQL objects like global variables

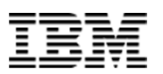

#### View examples

**Simple view over a table** 

create or replace view orders as (select \* FROM ordhdr where order\_date <sup>&</sup>gt;'2019-01-01')

Expand date information in a table

create or replace view orders as

(select o.prdid as product\_id, o.quantity, o.linetotal as revenue, d.\* from ordhdr o inner join date conv d on o.orderdate  $=$  d.dc date)

Completely virtual 'table', created on the fly

```
create or replace view year_of_dates as
    (with my cte(d) as
      (select * from table(values(current date-1 year+1 day)) x 
       union allselect d + 1 day from my cte
      where d < current date)
    select d as thedate, year(d) as theyear, month(d) as themonth, day(d) as theday
   from my cte)
                                       vhere order_date > '2019-01-01')<br>
on in a table<br>
orders as<br>
duct_id, o.quantity, o.linetotal as revenue<br>
in date_conv d on o.orderdate = d.dc_d<br>
e', created on the fly<br>
rear_of_dates as<br>
values(current date-1 year+1 day))
```
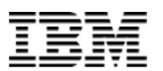

View examples…

View with join and grouping

#### **CREATE OR REPLACE VIEW**

EMPLOYEE\_BONUSES\_BY\_DEPARTMENT\_WITHIN\_STATE AS SELECT EA.STATE, DM.DEPTNAME, **SUM(EM.BONUS) AS TOTAL\_BONUS** FROM EMAST EM **JOIN** EADDR EA USING (EM\_PK) **JOIN** DMAST DM ON WRKDPT = DPTNO **GROUP BY** EA.STATE, DM.DEPTNAME Omni Oct 2019

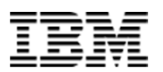

#### View perspectives

- Encapsulates (hides) complexity –But does not magically 'fix' performance issues! Complexity<br>
Complexity<br>
Similar of the Tendance issues!<br>
Similar of American Similar Similar Similar Similar<br>
Similar Similar Similar Similar Similar Similar<br>
Similar Similar Similar Similar Similar Similar Similar Similar
- Contains NO data! –Data is processed when read
- No support for keying/ordering

**Good practice**: always access data through a view

(unless already part of logical separation layer – ETL or DAO)

**Good practice #2**: use **SQL** to access a view, not RLA 'native'

#### ALIAS

Allows for simpler reference to database files

- Alias is itself a real object on the system
- Great way to reference a particular file member from SQL Eference to database files<br>Dibject on the system<br>Dice a particular file member from SQ<br>Dity like three part naming (remote sy<br>DIE ALIAS CURMONTH FOR MAINLIB.S
- Hides other complexity like three part naming (remote system access)

#### **CREATE OR REPLACE ALIAS CURMONTH FOR MAINLIB.SALES(MAY)**

**CREATE OR REPLACE ALIAS REMOTESALES FOR REMOTESYS.MAINLIB.SALES**

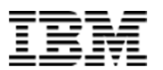

# Thank You!